$<<$ Auto CAD  $>$ 

 $<<$ Auto CAD  $>>$ 

, tushu007.com

- 13 ISBN 9787533750046
- 10 ISBN 7533750047

出版时间:2011-3

页数:254

PDF

更多资源请访问:http://www.tushu007.com

 $<<$ Auto CAD  $>$ 

AutoCAD

2010

 $2010$ 

AutoCAD2010<br>
AutoCAD<br>
AutoCAD<br>
AutoCAD 2010 AutoCAD<br>2010

 $,$  tushu007.com

addiscussion, tushu007.com

 $<<$ Auto CAD  $>$ 

1 AutoCAD 2010 1 1 AutoCAD 2010

- 1 2 AutoCAD 2010 1 3 **3**
- 
- 1 4
- 1 4 1
- $\begin{array}{ccc} 1 & 4 & 2 \\ 1 & 4 & 3 \end{array}$ 1 4
- $1 \quad 4 \quad 4$
- 1 5 AutoCAD 2010

 $2^{\degree}$  $2<sub>1</sub>$  $2 \t1 \t1$  $2 \quad 1 \quad 2$ 2 1 3 2 1 4 2 1 5  $\begin{array}{ccc} 2 & 1 & 6 \\ 2 & 1 & 7 \end{array}$  $\begin{array}{ccc} 2 & 1 & 7 \\ 2 & 1 & 8 \end{array}$  $\begin{array}{ccc} 2 & 1 & 8 \\ 2 & 1 & 9 \end{array}$  $\begin{array}{ccc} 2 & 1 & 9 \\ 2 & 1 & 1 \end{array}$  $\begin{array}{ccc} 2&1&10\\ 2&1&11 \end{array}$  $\begin{array}{ccc}\n2 & 1 & 11 \\
2 & 1 & 12\n\end{array}$  $\begin{array}{ccc} 2 & 1 & 12 \\ 2 & 1 & 13 \end{array}$  $\begin{array}{ccc} 2 & 1 & 13 \\ 2 & 2 \end{array}$  2.2 修改工具  $\begin{array}{ccc} 2 & 3 \\ 2 & 3 \end{array}$  $2 \t3 \t1$  $2\ 3\ 2$ 2 3 3  $\begin{array}{ccc} 2 & 3 & 4 \\ 2 & 4 \end{array}$ 4  $\begin{array}{ccc} 2&4&1\\ 2&4&2 \end{array}$  $\begin{array}{ccc} 2 & 4 & 2 \\ 2 & 4 & 3 \end{array}$  $\begin{array}{ccc} 2 & 4 & 3 \\ 2 & 5 \end{array}$ 5  $2\;\;5\;\;1$  $2\;\;5\;\;2$ 2 5 3 2 5 4 2 5 5 2 5 6 2 6  $2\quad 6\quad 1$ 

, tushu007.com

 $<<$ Auto CAD  $>$ 

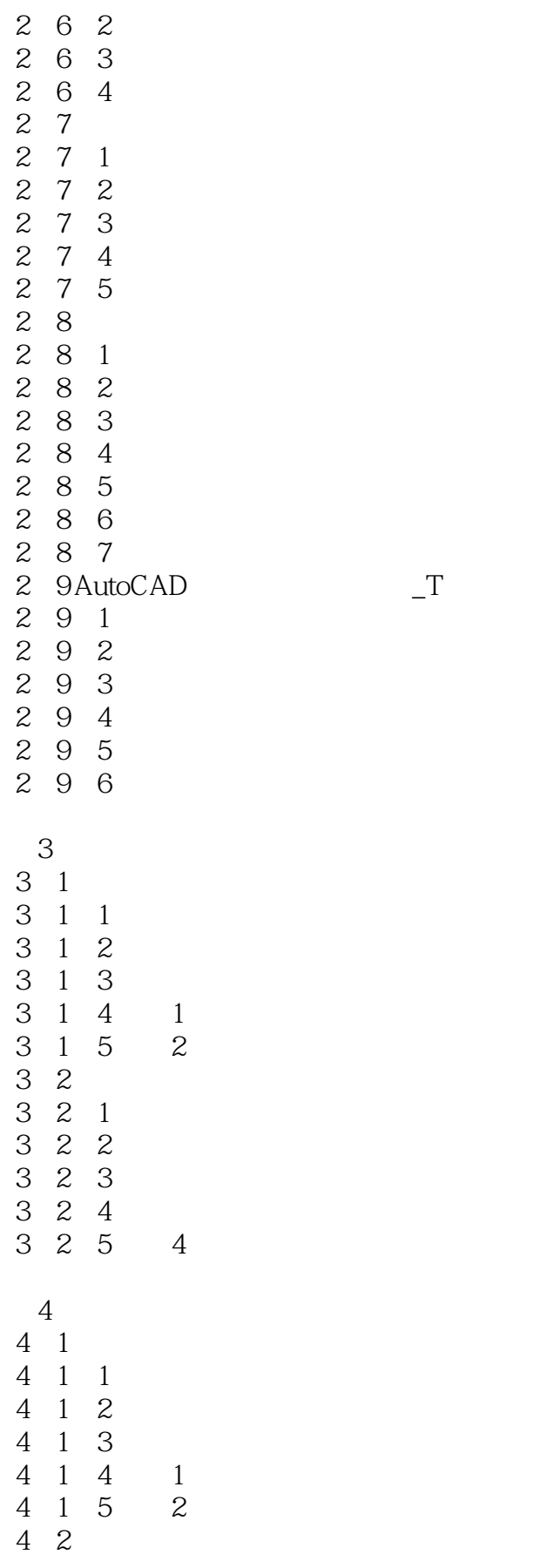

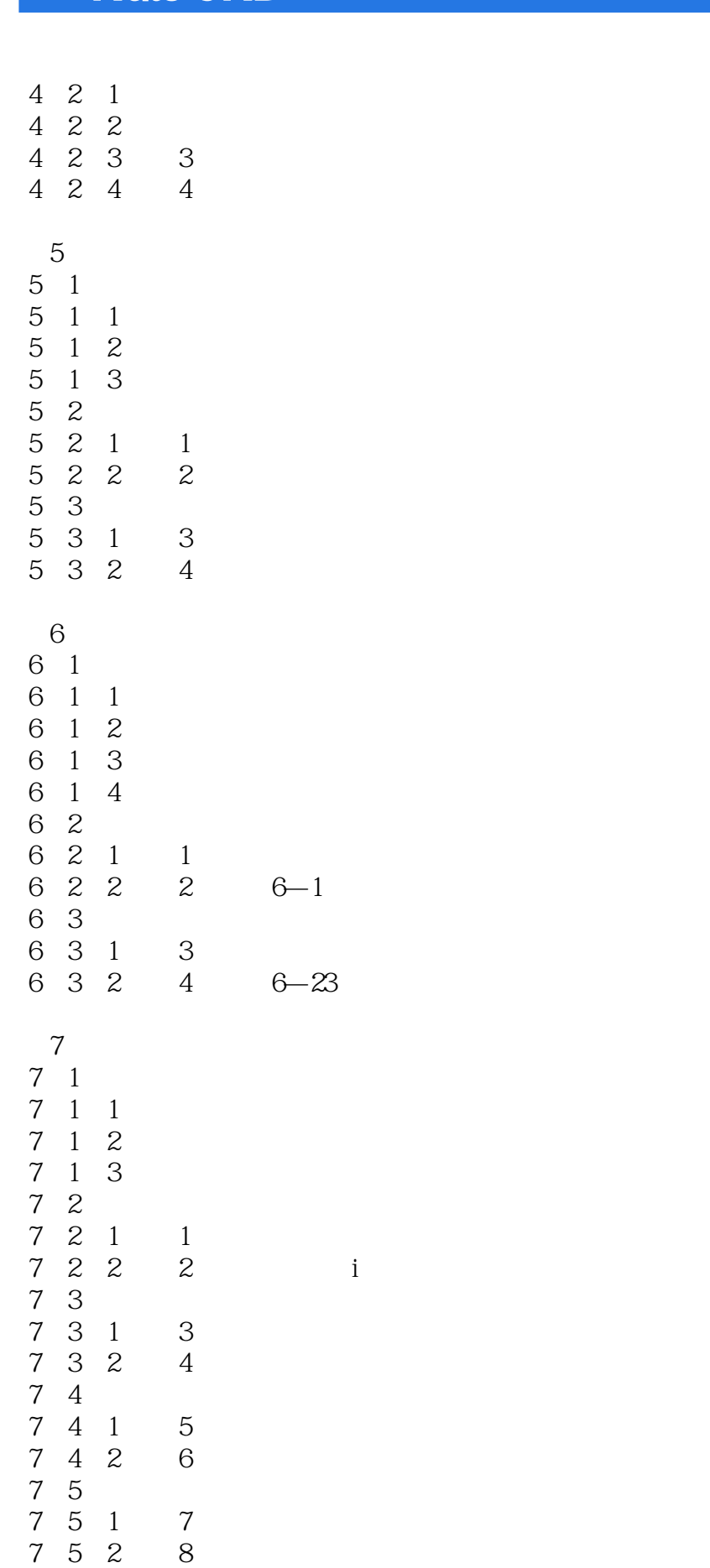

 $\sim$  tushu007.com

 $\sim$  - Auto CAD  $\rightarrow$ 

## $,$  tushu007.com

## $\vert$  <<Auto CAD  $\vert$  >

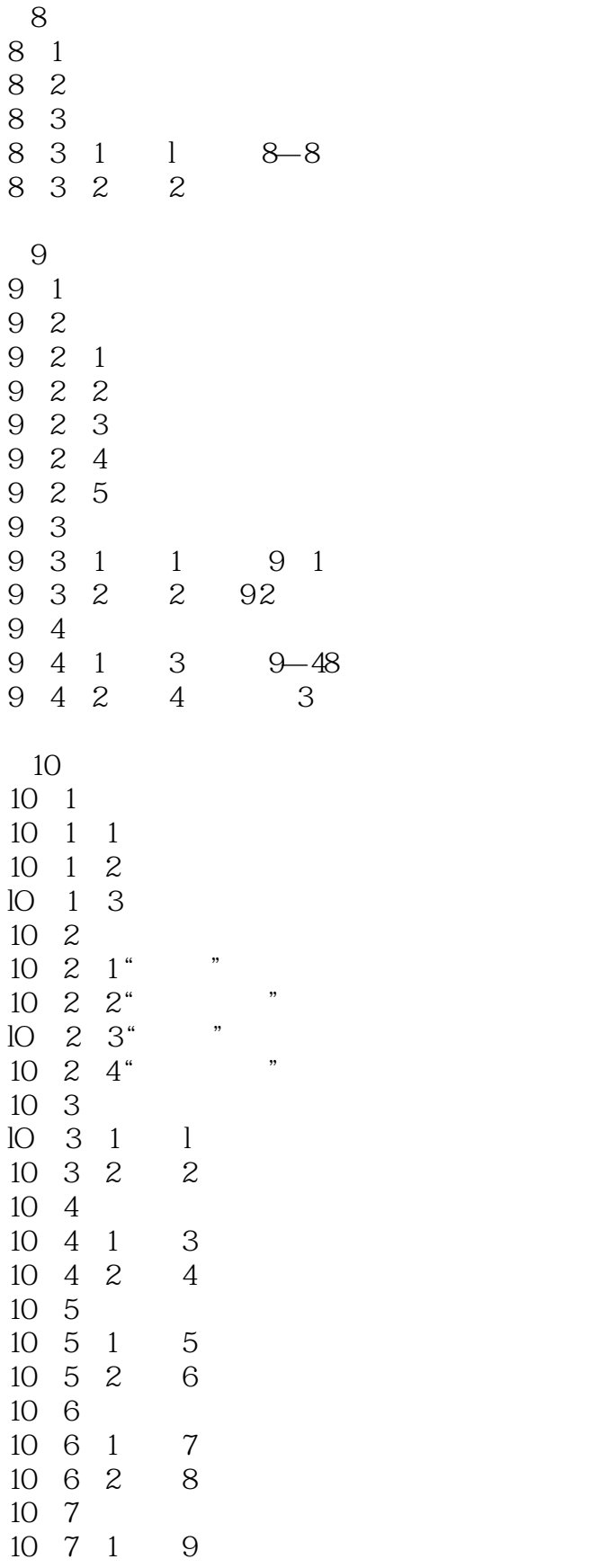

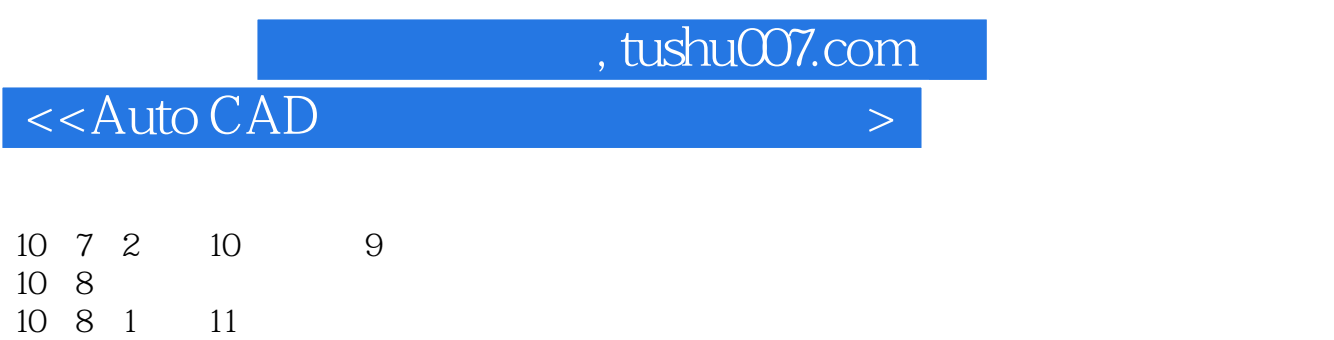

10 8 2 12

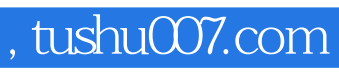

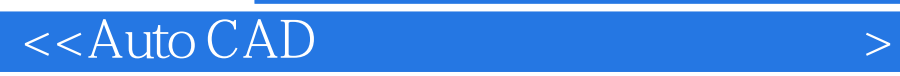

本站所提供下载的PDF图书仅提供预览和简介,请支持正版图书。

更多资源请访问:http://www.tushu007.com